## <<Visual FoxPro

书名:<<Visual FoxPro基础教程实验指导-(第3版)>>

- 13 ISBN 9787040191684
- 10 ISBN 7040191687

出版时间:2006-7

页数:271

PDF

更多资源请访问:http://www.tushu007.com

## <<Visual FoxPro

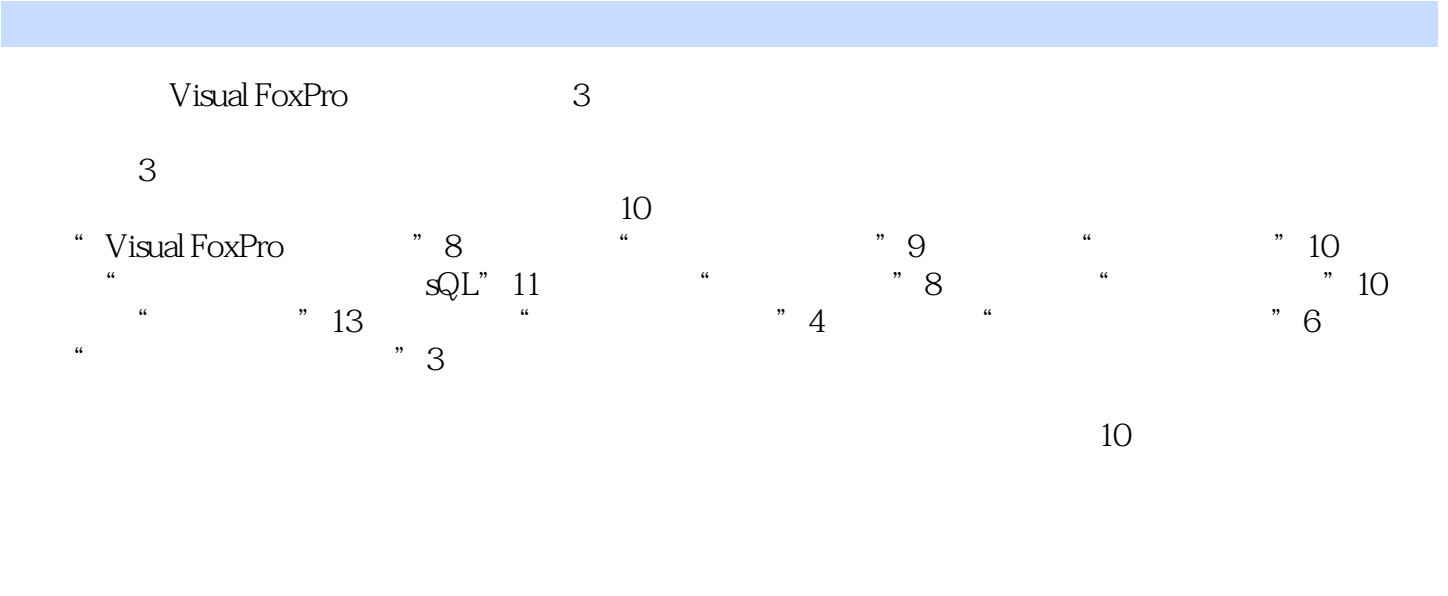

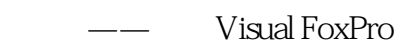

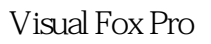

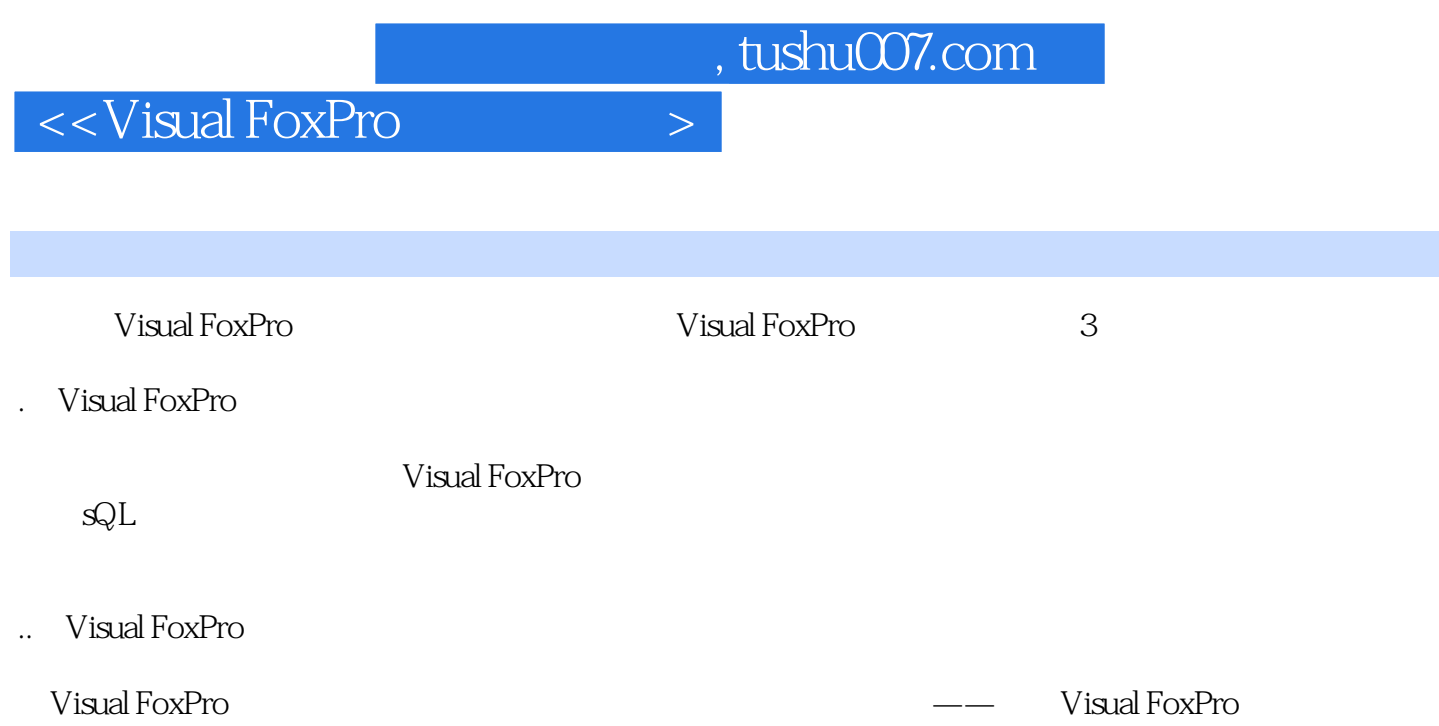

# $\sim$  < Visual FoxPro  $\sim$

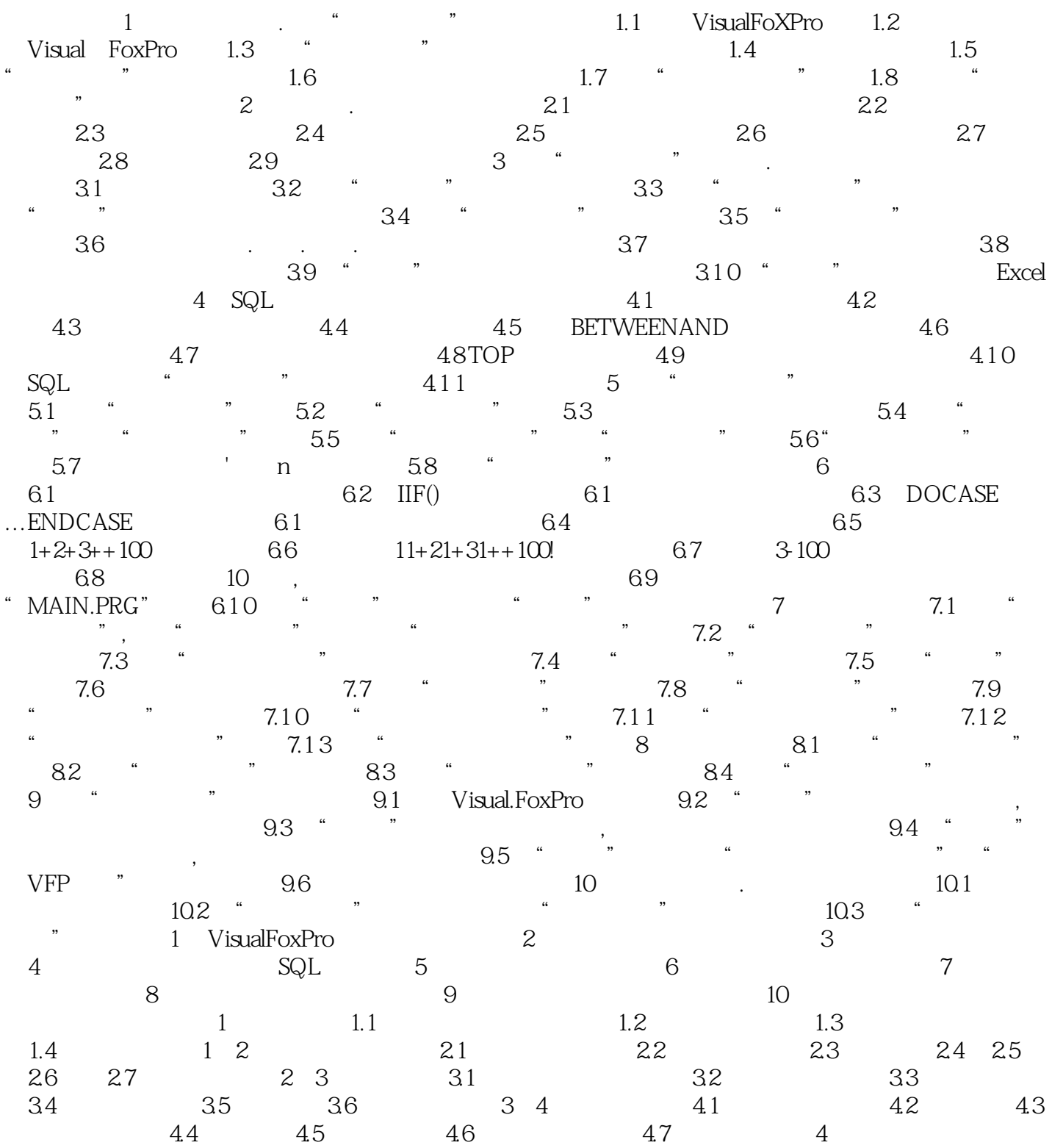

## <<Visual FoxPro

3 I accept the agreement Next Next 3 3 3 Custom Products Server Applications<br>4 Custom (4)若使用默认安装方式Custom进行安装,则选中Custom后单击Next按钮,打开第4个安装界面,选  $5$  Browse  $N$ ext $1$ (6)在此要等一会,然后打开第6个安装界面,询问是否继续安装Visual Studio。 Exit setup Visual Studio 6.0<br>
T Continue Visual Studio 6.0 7 Continue  $\overline{V}$ isual Studio 6.0, T 8 Microsoft Visual FoxPro **Example 2018** Continue

Visual FoxPro

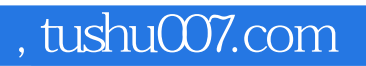

## $<<$ Visual FoxPro $>$

Visual FoxPro

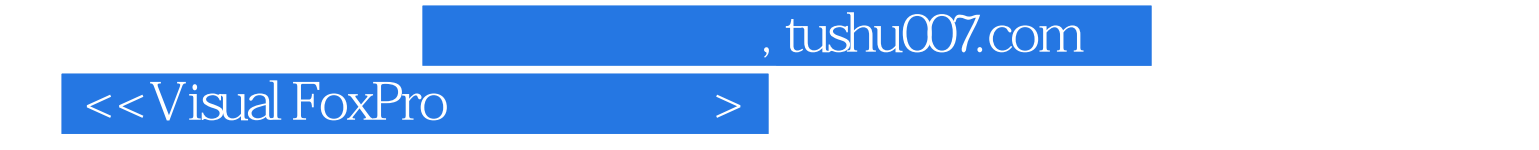

本站所提供下载的PDF图书仅提供预览和简介,请支持正版图书。

更多资源请访问:http://www.tushu007.com